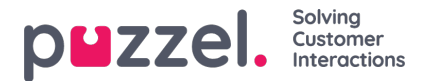

## **Log på kø**

De vigtigste egenskaber her er:

**Automatisk logoff ved midnat (Automatic logoff at midnight):**

Standardindstillingen er FRA. Hvis den slås til, vil agenter, der er logget på køen ved midnatstid (uanset om de er i pause eller ej), blive logget af.

**Automatisk logoff efter intet svar (Automatic logoff after no answers):**Standardindstillingen er FRA. Hvis der er indstillet en værdi, som er større end 0

(f.eks. 2), logges agenten af efter 2 på hinanden følgende ubesvarede opkald (hvis der er timeout for ringning). Hvis agenten er logget på køen med Softphone i den nye agentapplikation [\(agent.puzzel.com](https://help.puzzel.com/)), og agentens Puzzelbrowser ikke er tilgængelig (f.eks. hvis PC'en er i dvale/slukket, eller browseren er lukket), vil et opkald, der tildeles til denne agent, resultere i en fejl og ikke i timeout for ringning.Hvis agenten er logget på med et nummer, der tilhører en ekstern softphone (f.eks. Skype eller Cisco), og denne softphone ikke er tilgængelig, modtager Puzzel sandsynligvis også en fejl og ikke et ringesignal. Bemærk, at automatisk logoff efter intet svar ikke fungerer for chat/skriftlige henvendelser.

**Automatisk logoff efter fejl (Automatic logoff after errors):**Standardindstillingen er 5. Når værdien er indstillet til 5 (eller x), bliver agenten logget af efter 5 (x) på hinanden følgende opkald, som er tildelt til agenten, og hvor Puzzel har modtaget fejlsignal. Bemærk, at hvis en fejl i netværket medfører, at Puzzel modtager en fejl i stedet for et ringesignal, når der ringes op til en agent, bliver agenten også logget af, men i dette tilfælde når opkaldene alligevel ikke frem til agenten. Hvis værdien er indstillet til 0 (anbefales ikke), bliver agenten ikke logget af, hvis han eller hun er logget på, og masser af opkald tildeles den pågældende agent, og de alle resulterer i en fejl, hvilket muligvis kan skyldes, at agenten har forladt sin plads (for i dag) uden at klikke på Pause/Log af (Pause/Log off).